# <span id="page-0-0"></span>**Imperial College<br>London**

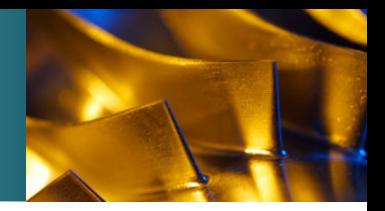

# Solution techniques for large non-linear vibration

Lo¨ıc Salles

10 January 2018

[Biography](#page-2-0) [Strategy](#page-5-0) [FORSE](#page-8-0) [Examples](#page-14-0) [Roadmap](#page-21-0)

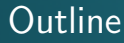

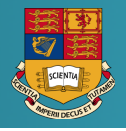

#### The lecture consists of three parts:

- **1** Presentation of our in-house software FORSE
- <sup>2</sup> Introduction to time spectral methods
- <sup>3</sup> Introduction to continuation techniques

<span id="page-2-0"></span>[Biography](#page-2-0) [Strategy](#page-5-0) [FORSE](#page-8-0) [Examples](#page-14-0) [Roadmap](#page-21-0)  $00000$ 000000

#### Some words about me

- 2002-2006 Engineering study at Ecole Centrale Lyon, France
- 2004-2006 Msc at BMSTU and Keldysh Research Center for Rocket engines: High Frequency instability in combustion chamber of a liquid rocket engine

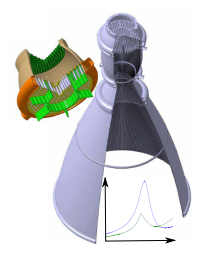

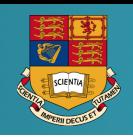

[Biography](#page-2-0) [Strategy](#page-5-0) [FORSE](#page-8-0) [Examples](#page-14-0) [Roadmap](#page-21-0) nnnnn nnnr

#### Some words about me

- 2002-2006 Engineering study at Ecole Centrale Lyon, France
- 2004-2006 Msc at BMSTU and Keldysh Research Center for Rocket engines: High Frequency instability in combustion chamber of a liquid rocket engine
- 2010 PhD at Ecole Centrale de Lyon and Bauman Moscow State Technical University: Fretting-wear in contact joints under dynamical loading

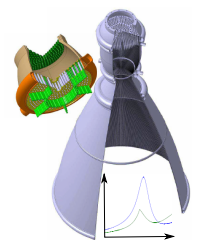

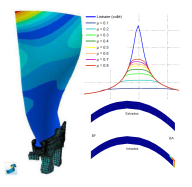

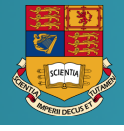

[Biography](#page-2-0) [Strategy](#page-5-0) [FORSE](#page-8-0) [Examples](#page-14-0) [Roadmap](#page-21-0) nnnnn nnnr

### Some words about me

- 2002-2006 Engineering study at Ecole Centrale Lyon, France
- 2004-2006 Msc at BMSTU and Keldysh Research Center for Rocket engines: High Frequency instability in combustion chamber of a liquid rocket engine
- 2010 PhD at Ecole Centrale de Lyon and Bauman Moscow State Technical University: Fretting-wear in contact joints under dynamical loading
- 2012-now: Researcher at Rolls-Royce VUTC Imperial College

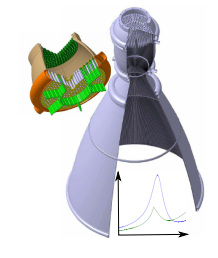

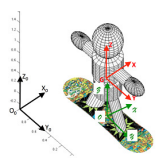

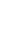

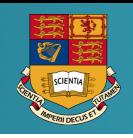

<span id="page-5-0"></span>[Biography](#page-2-0) **[Strategy](#page-5-0)** [FORSE](#page-8-0) [Examples](#page-14-0) [Roadmap](#page-21-0)

#### Joints in aeroengine

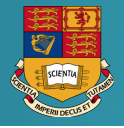

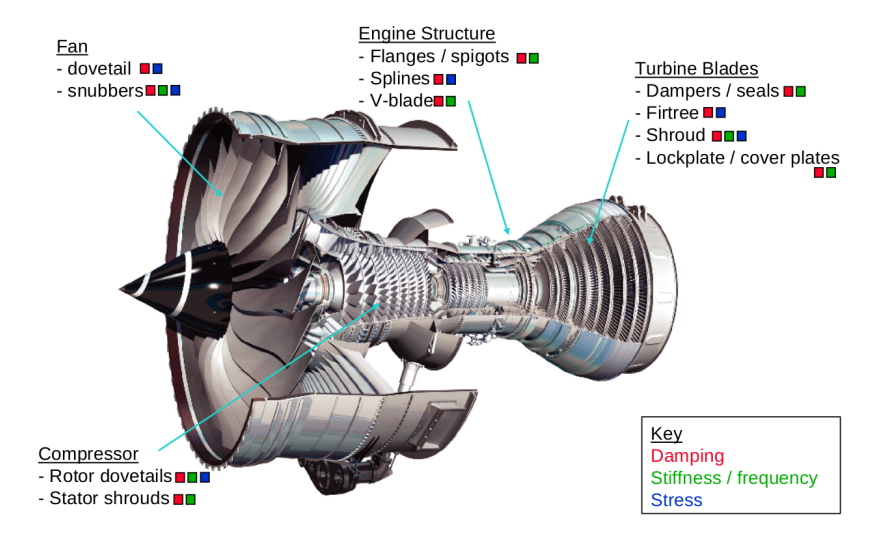

[Biography](#page-2-0) [Strategy](#page-5-0) [FORSE](#page-8-0) [Examples](#page-14-0) [Roadmap](#page-21-0)

#### Components of the analysis

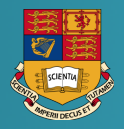

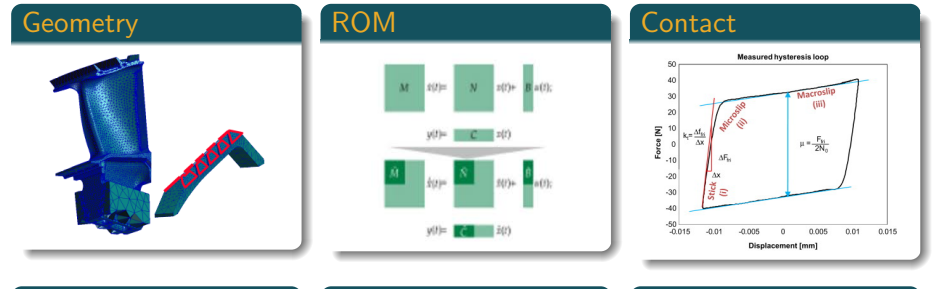

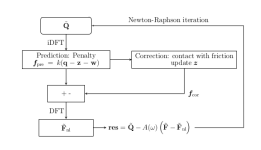

#### HBM-AFT Continuation Validation

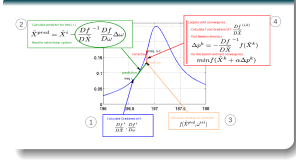

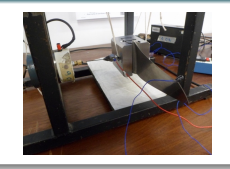

[Biography](#page-2-0) [Strategy](#page-5-0) [FORSE](#page-8-0) [Examples](#page-14-0) [Roadmap](#page-21-0)<br>0 00000 00000 00000 0000

Components of the analysis

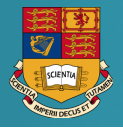

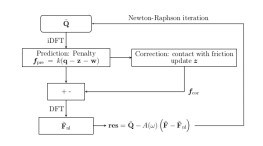

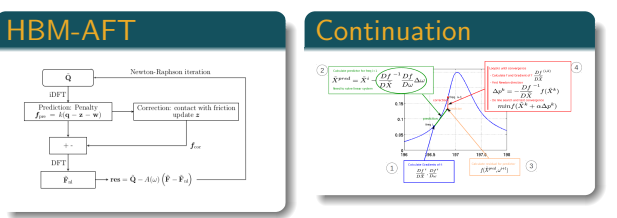

Loïc Salles 10-01-2018 [Solution techniques for large non-linear vibration](#page-0-0) 5 / 20

<span id="page-8-0"></span>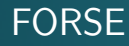

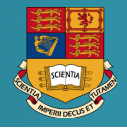

FORSE (which stands for FOrced Response SuitE) is the program developed at the Imperial College Vibration UTC since 2000

- <sup>1</sup> multi-Harmonic forced response of nonlinear (and linear, as a particular case) mechanical systems which are subjected to periodic excitation
- <sup>2</sup> sensitivity of the forced response to variation of selected design parameters
- dependency of the forced response levels and resonance frequencies on parameters of contact interfaces and some other design parameters

[Biography](#page-2-0) [Strategy](#page-5-0) [FORSE](#page-8-0) [Examples](#page-14-0) [Roadmap](#page-21-0) 000000  $000C$ 

# Features FORSE

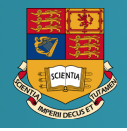

- Frequency domain analysis based on Fourier series
- Loading and Solution
	- Quasi-static
	- **•** Periodic loading
	- **•** Frequency dependant loading
	- Nonlinear Modal Analysis
	- Modal Analysis for Flutter
- Modelling
	- **o** Inertia effect
	- Gyroscopic effect
	- **•** Centrifugal force
	- Viscous and hysteresis damping
	- Modal forces
- Cyclic symmetry
	- Cyclic boundaries
	- **Nonlinear Cyclic** boundaries
	- Mistuning:
		- **•** Linear analysis
		- Nonlinear analysis
- **•** Non-linearities
	- Friction 1D.2D.3D
	- Gap element
	- Rubbing element
	- polynomial,piecewise polynomial
	- User defined (plugin)

Loïc Salles 10-01-2018 [Solution techniques for large non-linear vibration](#page-0-0) 7 / 20

[Biography](#page-2-0) [Strategy](#page-5-0) [FORSE](#page-8-0) [Examples](#page-14-0) [Roadmap](#page-21-0) 000000

### Features of FORSE

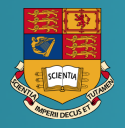

#### • Type of analysis

- Parameter continuation with fixed frequency
- **Frequency Forced response**
- Resonance versus parameter variation
- Frequency displacement response
- Limit cycle oscillation calculation
- Analysis of obtained solution
	- Sensitivity analysis 1st and 2nd order
	- Stability analysis
	- Bifurcation detection
	- **•** Branch following

[Biography](#page-2-0) [Strategy](#page-5-0) **[FORSE](#page-8-0)** [Examples](#page-14-0) [Roadmap](#page-21-0)<br>0 00000 00000 0000

## Type of Response

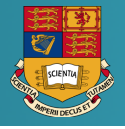

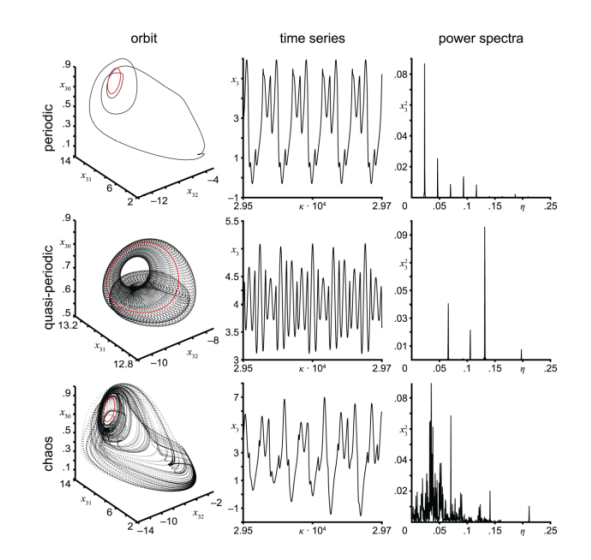

[Biography](#page-2-0) [Strategy](#page-5-0) **[FORSE](#page-8-0)** [Examples](#page-14-0) [Roadmap](#page-21-0)<br>0 00000 00000 0000

# Type of Response

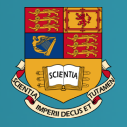

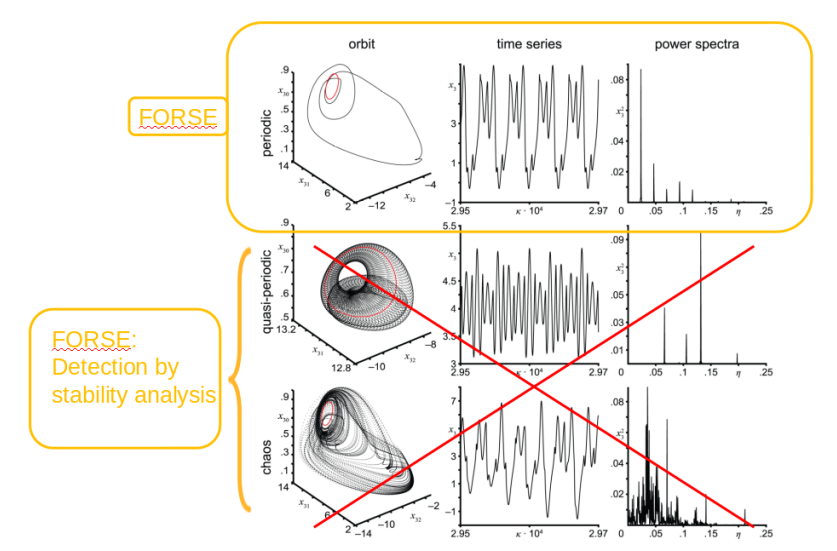

# Coding aspect

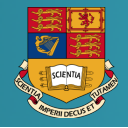

- **FORTRAN 2008 OBJECT ORIENTED PROGRAMMING**
- **Orthogonalisation of the code**
- Each nonlinear element is a class
- Parallel coding using OPENMP (MPI in progress)
- Possibility to use also the free Lapack iibrary
- **•** In-house nonlinear solver: Newton-Raphson and Free Jacobian method
- Direct and Iterative linear solvers
	- LU decomposition
	- **e** GMRES solver
- Linked to (MKL) BLAS, LAPACK and PETSC
- Compiled with Intel, GNU and PGI compilers

<span id="page-14-0"></span>[Biography](#page-2-0) [Strategy](#page-5-0) [FORSE](#page-8-0) [Examples](#page-14-0) [Roadmap](#page-21-0)<br>0 00000 00000 0000

#### Friction damper

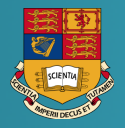

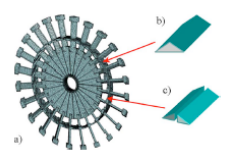

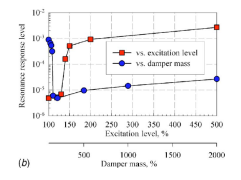

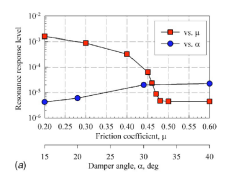

[Biography](#page-2-0) [Strategy](#page-5-0) [FORSE](#page-8-0) [Examples](#page-14-0) [Roadmap](#page-21-0)<br>0 00000 00000 00000

#### Friction damper

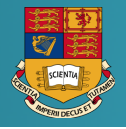

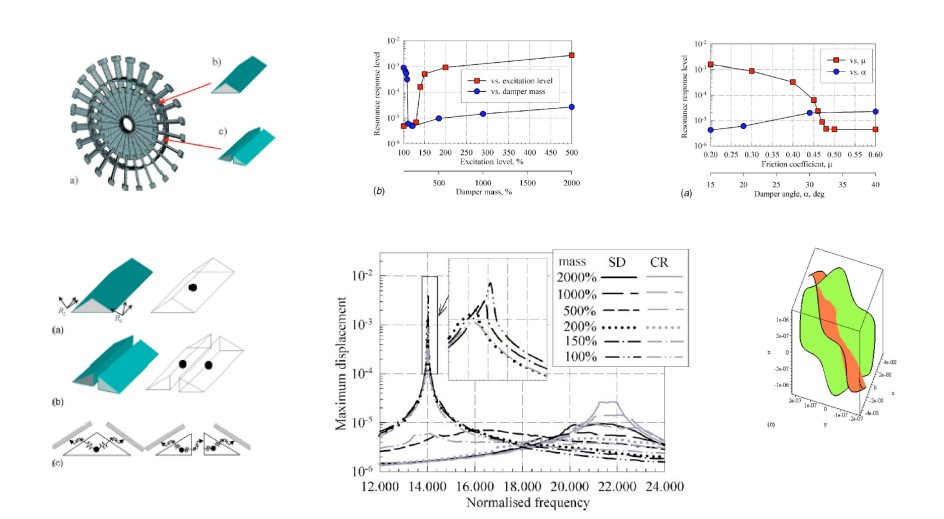

[Biography](#page-2-0) [Strategy](#page-5-0) [FORSE](#page-8-0) [Examples](#page-14-0) [Roadmap](#page-21-0)<br>0 00000 00000 00000 0000

#### Sensitivity Analysis

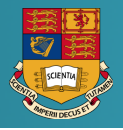

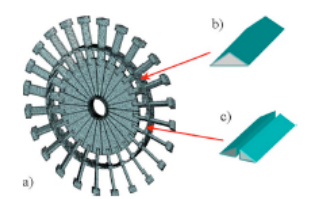

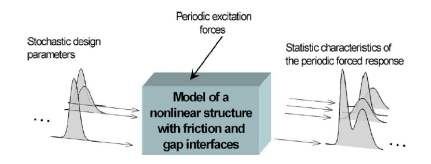

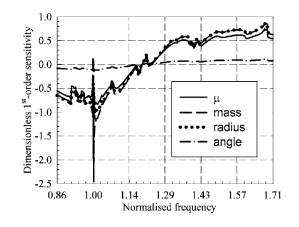

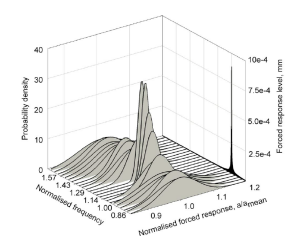

[Biography](#page-2-0) [Strategy](#page-5-0) [FORSE](#page-8-0) [Examples](#page-14-0) [Roadmap](#page-21-0)<br>0 00000 00000 00000 0000

#### Root damping

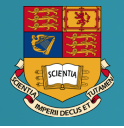

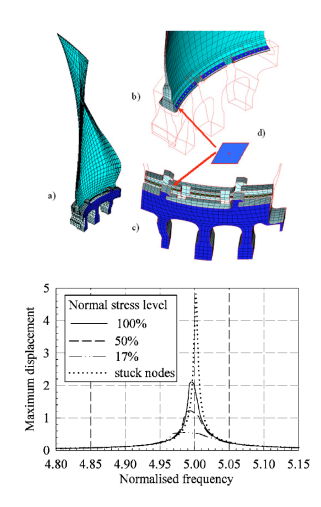

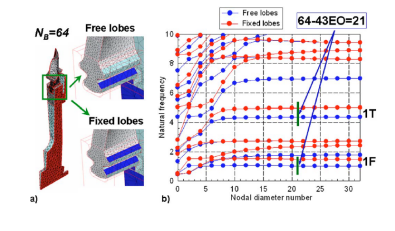

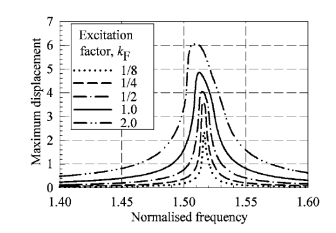

[Biography](#page-2-0) [Strategy](#page-5-0) [FORSE](#page-8-0) [Examples](#page-14-0) [Roadmap](#page-21-0)<br>0 00000 00000 00000

Mistuning: loss of damper

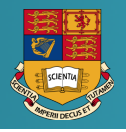

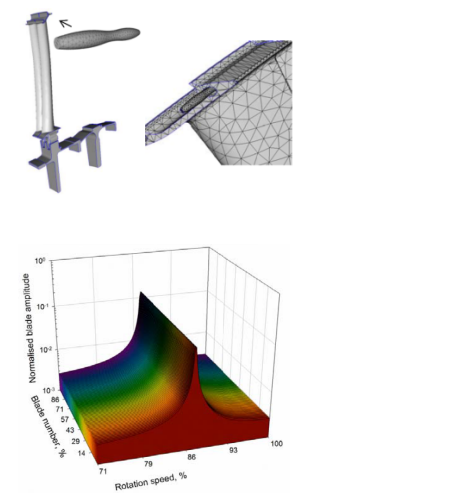

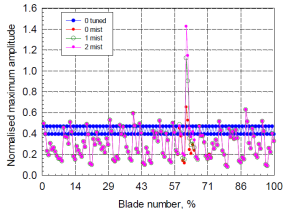

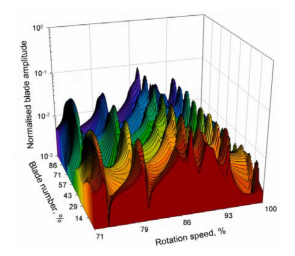

[Biography](#page-2-0) [Strategy](#page-5-0) [FORSE](#page-8-0) [Examples](#page-14-0) [Roadmap](#page-21-0)<br>0 00000 000000 0000

#### Whole Engine Modelling

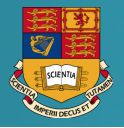

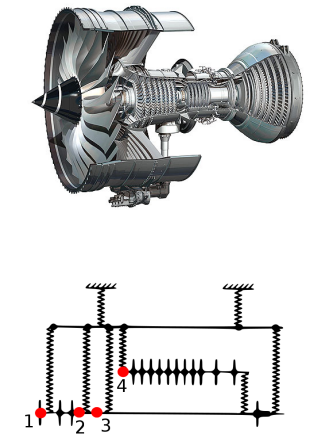

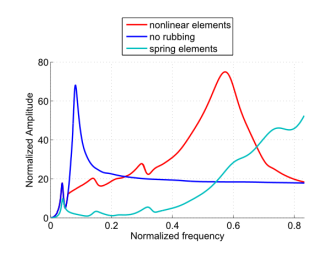

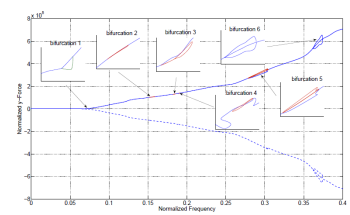

[Biography](#page-2-0) [Strategy](#page-5-0) [FORSE](#page-8-0) [Examples](#page-14-0) [Roadmap](#page-21-0)

# Whole Engine Modelling

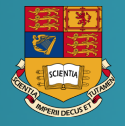

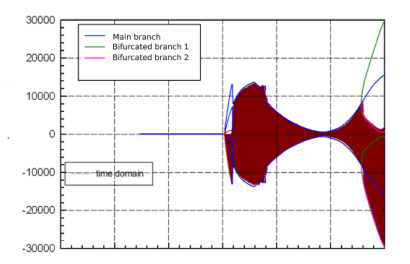

#### acceleration deceleration

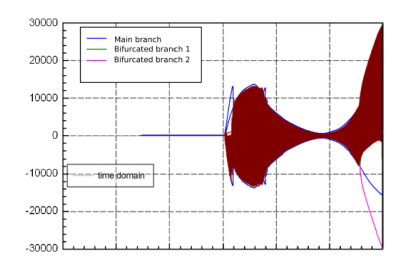

Good agreement between harmonic balance method and transient simulation

CPU time:

- **e** HBM: 20 minutes
- **o** Transient: 24 hours

<span id="page-21-0"></span>[Biography](#page-2-0) [Strategy](#page-5-0) [FORSE](#page-8-0) [Examples](#page-14-0) [Roadmap](#page-21-0)

#### **Brainstorming**

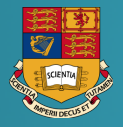

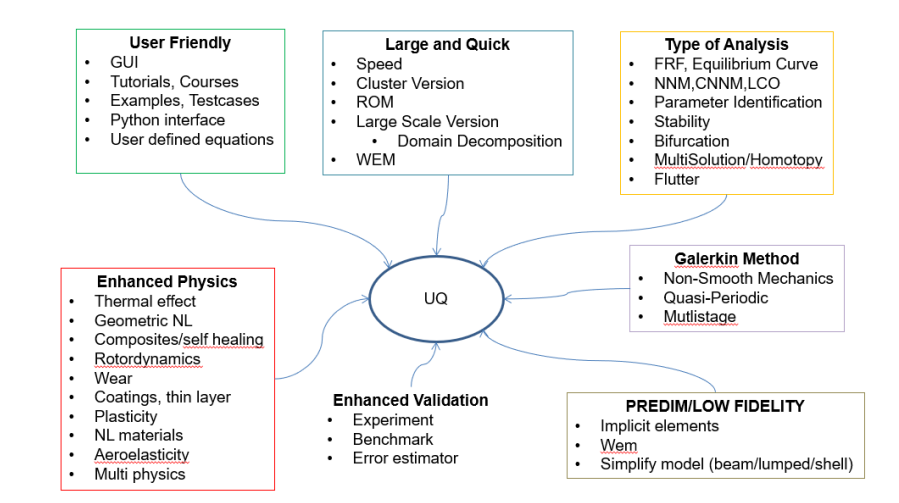

[Biography](#page-2-0) [Strategy](#page-5-0) [FORSE](#page-8-0) [Examples](#page-14-0) [Roadmap](#page-21-0)

#### Roadmap WEM

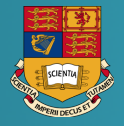

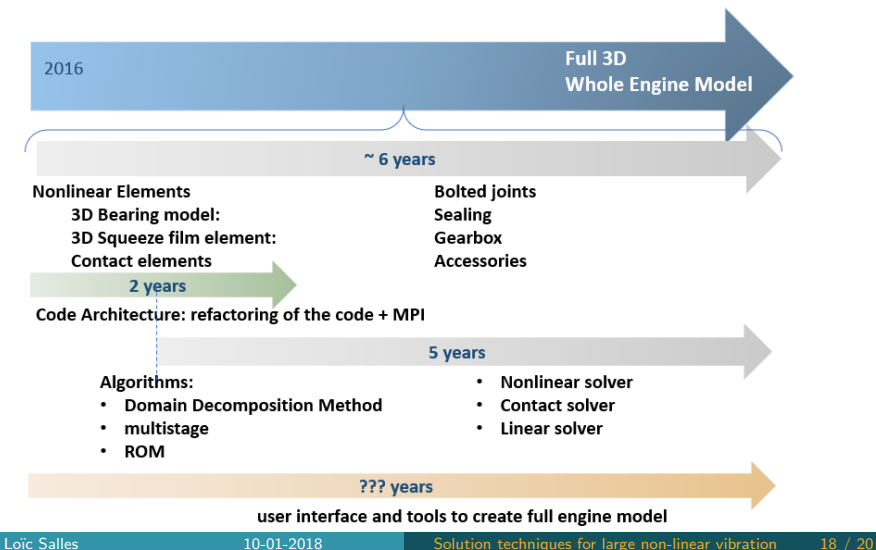

## Contact modelling

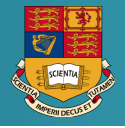

#### Implicit element:

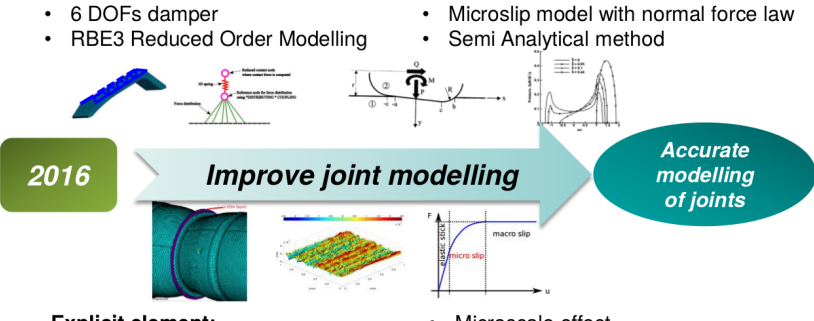

#### **Explicit element:**

- FE formulation of the contact:
	- Zero thickness element
	- Mortar method
- Microscale effect
	- Roughness
	- Dry lubricant
	- Fretting-wear
- New reduced order modelling
- A priori and a posteriori error estimator

[Biography](#page-2-0) [Strategy](#page-5-0) [FORSE](#page-8-0) [Examples](#page-14-0) [Roadmap](#page-21-0)

#### Contact modelling

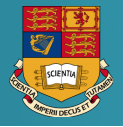

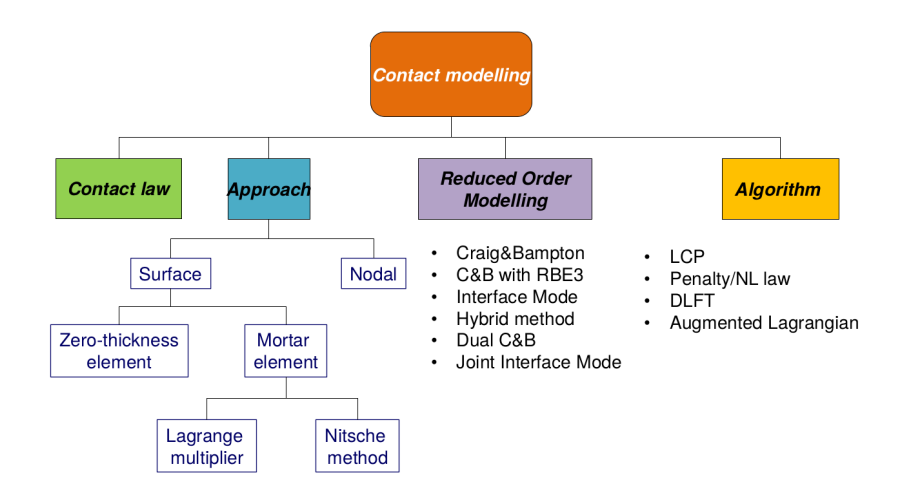

# <span id="page-25-0"></span>**Imperial College<br>London**

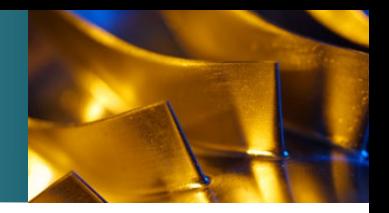

# Introduction to Spectral Methods for Periodic Problems

Lo¨ıc Salles

Munich

January 2018

## **Outline**

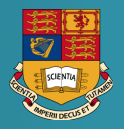

[Context](#page-27-0) [Equation of motion](#page-28-0)

**[Strategy](#page-29-0)** 

[Fourier Series](#page-33-0) [Galerkin method](#page-34-0) **[Collocation](#page-36-0)** [Time Spectral Method](#page-38-0)

[Finite Element in Time](#page-43-0) [Time Finite Element Method](#page-44-0)

[Gibbs phenomenon](#page-50-0)

[Librairies](#page-54-0)

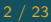

#### <span id="page-27-0"></span>**Outline**

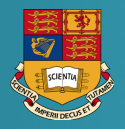

#### [Context](#page-27-0) [Equation of motion](#page-28-0) [Strategy](#page-29-0)

[Fourier Series](#page-33-0) [Galerkin method](#page-34-0) [Collocation](#page-36-0) [Time Spectral Method](#page-38-0)

[Finite Element in Time](#page-43-0) [Time Finite Element Method](#page-44-0)

[Gibbs phenomenon](#page-50-0)

[Librairies](#page-54-0)

## <span id="page-28-0"></span>Equation of motion

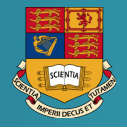

#### Equation of motion

$$
\boldsymbol{M}\ddot{\boldsymbol{U}}+\boldsymbol{C}\dot{\boldsymbol{U}}+\boldsymbol{K}\left(\boldsymbol{U},\Omega\right)\boldsymbol{U}+\boldsymbol{F}_c(\boldsymbol{U},\dot{\boldsymbol{U}})=\boldsymbol{F}_{ex}(t) \qquad (1)
$$

with periodic condition

$$
\boldsymbol{U}(0) = \boldsymbol{U}(T) \quad \dot{\boldsymbol{U}}(0) = \dot{\boldsymbol{U}}(T) \tag{2}
$$

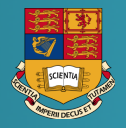

#### <span id="page-29-0"></span>Numerical integration with transient response

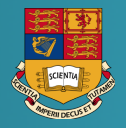

- Numerical integration with transient response
- Shooting method

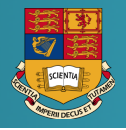

- Numerical integration with transient response
- Shooting method
- (pseudo)-Spectral methods
	- **Fourier Series**
	- Polynomial series
	- Wavelet Galerkin method

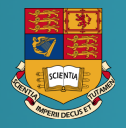

- Numerical integration with transient response
- Shooting method
- (pseudo)-Spectral methods
	- Fourier Series
	- Polynomial series
	- Wavelet Galerkin method
- Finite Element in Time

### <span id="page-33-0"></span>**Outline**

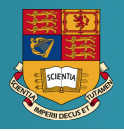

[Context](#page-27-0) [Equation of motion](#page-28-0) **[Strategy](#page-29-0)** 

[Fourier Series](#page-33-0) [Galerkin method](#page-34-0) **[Collocation](#page-36-0)** [Time Spectral Method](#page-38-0)

[Finite Element in Time](#page-43-0) [Time Finite Element Method](#page-44-0)

[Gibbs phenomenon](#page-50-0)

[Librairies](#page-54-0)

## <span id="page-34-0"></span>Fourier Galerkin Method

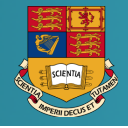

U can be written as a Fourier series:

$$
\boldsymbol{U}(\tau) = \tilde{\boldsymbol{U}}_0 + \sum_{n=1}^{Nh} \tilde{\boldsymbol{U}}_{n,c} \cos(n\tau) + \tilde{\boldsymbol{U}}_{n,s} \sin(n\tau) \qquad (3)
$$

where Nh is the number of temporal harmonics retained and  $\tau = \omega t$  is the normalized time of the vibration period.

$$
Z\tilde{U} + \tilde{F}_c = \tilde{F}_{ex} \tag{4}
$$

Z is the dynamical stiffness

$$
Z = \left[ \begin{array}{cccc} K & \cdots & 0 & 0 \\ \vdots & \ddots & 0 & 0 \\ 0 & 0 & K - (N_h \omega)^2 M & N_h \omega C \\ 0 & 0 & -N_h \omega C & K - (N_h \omega)^2 M \end{array} \right]
$$

(5)

## AFT procedure with contact

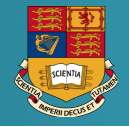

#### Alternate frequency time procedure - calculation of contact forces

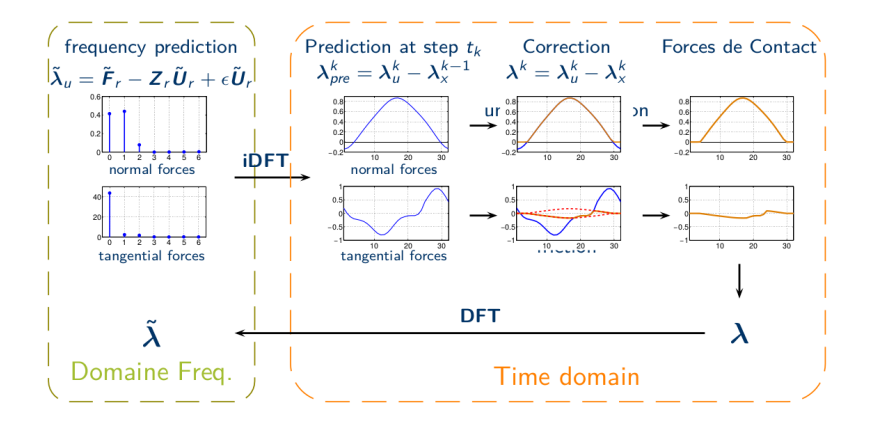
# <span id="page-36-0"></span>Discrete Fourier Transform

$$
\boldsymbol{U}(\tau_k) = \bar{\boldsymbol{U}}_k = \tilde{\boldsymbol{U}}_0 + \sum_{n=1}^{Nh} \tilde{\boldsymbol{U}}_{n,c} \cos(n\tau_k) + \tilde{\boldsymbol{U}}_{n,s} \sin(n\tau_k).
$$
 Definition  
of an operator  

$$
\bar{\boldsymbol{U}} = \boldsymbol{T}^{-1} \tilde{\boldsymbol{U}}
$$
(6)

where  $\tau$  is a matrix of the discrete Fourier transform whose size is equal to  $(2Nh+1)Q$  by  $(2Nh+1)Q$ .

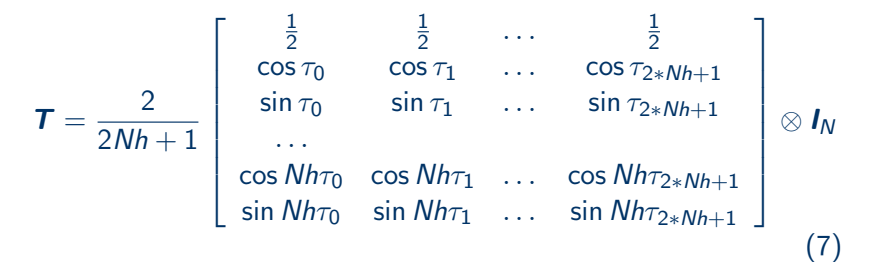

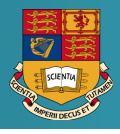

Trigonometric collocation

Equation of motion at each collocation point (time step  $\tau_k$ )

$$
f(\tilde{\boldsymbol{U}}) = \begin{cases} \boldsymbol{M}\ddot{\boldsymbol{U}}(\tau_{1}) + \boldsymbol{C}\dot{\boldsymbol{U}}(\tau_{1}) + \boldsymbol{K}\boldsymbol{U}(\tau_{1}) + \boldsymbol{F}_{c}(\tau_{1}) - \boldsymbol{F}_{ex}(\tau_{1}) \\ \cdots \\ \boldsymbol{M}\ddot{\boldsymbol{U}}(\tau_{k}) + \boldsymbol{C}\dot{\boldsymbol{U}}(\tau_{k}) + \boldsymbol{K}\boldsymbol{U}(\tau_{k}) + \boldsymbol{F}_{c}(\tau_{k}) - \boldsymbol{F}_{ex}(\tau_{k}) \\ \cdots \\ \boldsymbol{M}\ddot{\boldsymbol{U}}(\tau_{2Nh+1}) + \boldsymbol{C}\dot{\boldsymbol{U}}(\tau_{2Nh+1}) + \boldsymbol{K}\boldsymbol{U}(\tau_{2Nh+1}) + \\ \boldsymbol{F}_{c}(\tau_{2Nh+1}) - \boldsymbol{F}_{ex}(\tau_{2Nh+1}) \end{cases}
$$
\n(8)

Let use the dynamic stiffness matrix of the HBM, the system is equivalent to:

$$
f(\tilde{\boldsymbol{U}}) = \boldsymbol{\mathsf{T}}^{-1} \boldsymbol{Z}_r \tilde{\boldsymbol{U}} + \bar{\boldsymbol{F}}_c - \bar{\boldsymbol{F}}_r
$$
 (9)

# <span id="page-38-1"></span>Time Spectral Method

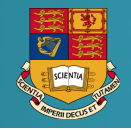

The Fourier coefficients and time variables retained are linked by:

$$
\tilde{\boldsymbol{U}} = \boldsymbol{\mathcal{T}} \bar{\boldsymbol{U}} \quad \text{and} \quad \bar{\boldsymbol{U}} = \boldsymbol{\mathcal{T}}^{-1} \tilde{\boldsymbol{U}} \tag{10}
$$

By introducing expressions of Eq. [\(10\)](#page-38-0) in Eq. [\(4\)](#page-34-0) the following non-linear system is obtained:

<span id="page-38-0"></span>
$$
H_r\bar{U}+\bar{F}_c=\bar{F}_r \qquad (11)
$$

where  $\boldsymbol{H}_{\textsf{r}}=\boldsymbol{\mathcal{T}}\boldsymbol{Z}_{\textsf{r}}\boldsymbol{\mathcal{T}}^{-1}$ , this matrix is full.

# **Aliasing**

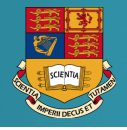

Duffing example  $\ddot{x} + c\dot{x} + kx + \gamma x^3 = f\sin(\omega t)$ 

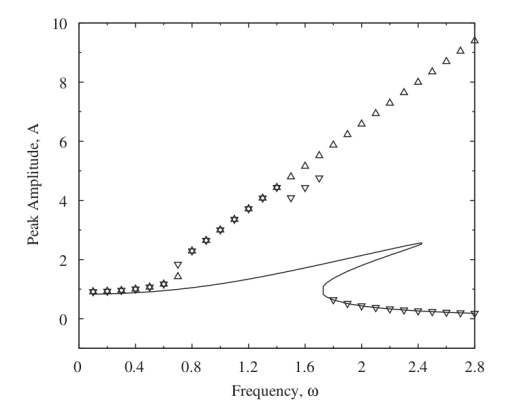

# **Aliasing**

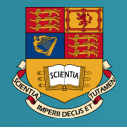

## Duffing example  $\ddot{x} + c\dot{x} + kx + \gamma x^3 = f\sin(\omega t)$

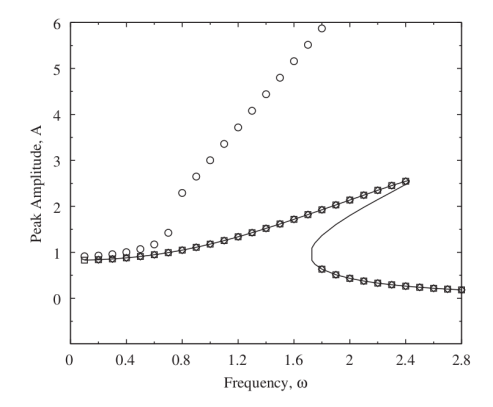

#### with filtering high frequencies

**Loïc Salles** 

# **Examples**

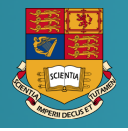

8 16 24

32 40 48

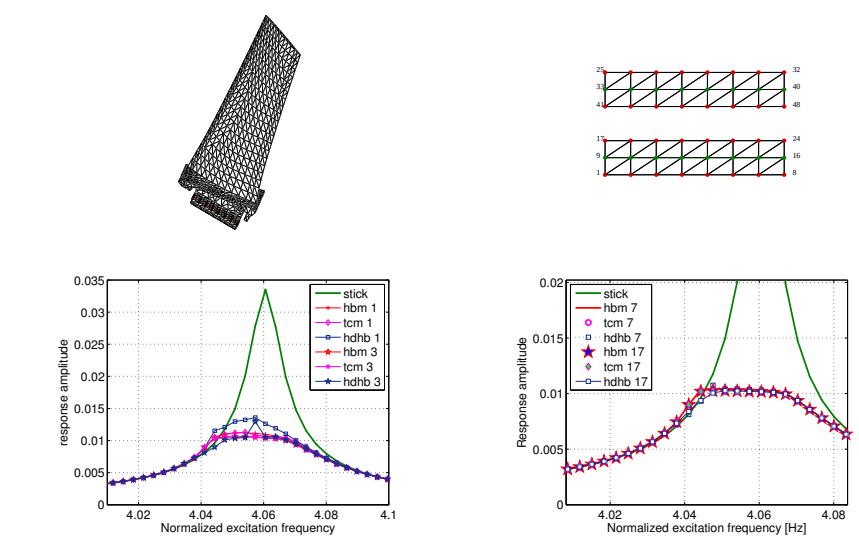

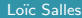

# **Comparison**

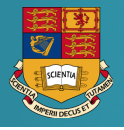

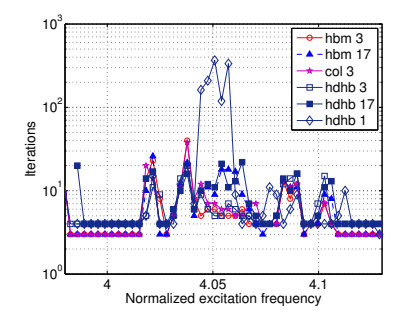

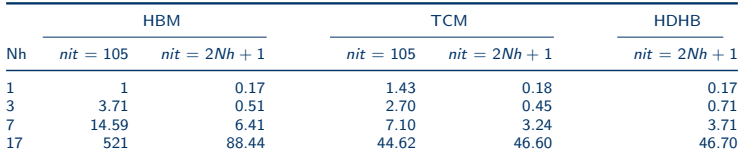

#### Table: CPU time necessary for calculating 50 frequencies

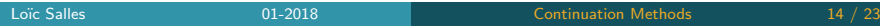

# <span id="page-43-0"></span>**Outline**

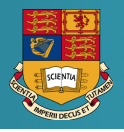

# [Context](#page-27-0) [Equation of motion](#page-28-0)

**[Strategy](#page-29-0)** 

#### [Fourier Series](#page-33-0) [Galerkin method](#page-34-1) [Collocation](#page-36-0) [Time Spectral Method](#page-38-1)

## [Finite Element in Time](#page-43-0) [Time Finite Element Method](#page-44-0)

#### [Gibbs phenomenon](#page-50-0)

#### [Librairies](#page-54-0)

<span id="page-44-0"></span>[Context](#page-27-0) [Fourier](#page-33-0) [Finite Element in Time](#page-43-0) [Gibbs phenomenon](#page-50-0) [Librairies](#page-54-0)<br>00 00000000 00

# Time Finite Element Method

Hamilton's Weak Principle:

$$
\int_{t_0}^{t_F} (\delta \mathcal{L} + \delta \mathcal{W}) dt = \left[ \delta q \frac{\delta \mathcal{L}}{\delta \dot{q}} \right]_{t_0}^{t_F}
$$

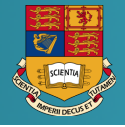

[Context](#page-27-0) [Fourier](#page-33-0) [Finite Element in Time](#page-43-0) [Gibbs phenomenon](#page-50-0) [Librairies](#page-54-0)<br>00 000000000 00

# Time Finite Element Method

Hamilton's Weak Principle:

$$
\int_{t_0}^{t_F} (\delta \mathcal{L} + \delta \mathcal{W}) dt = \left[ \delta q \frac{\delta \mathcal{L}}{\delta \dot{q}} \right]_{t_0}^{t_F}
$$

Generic Dynamical System:

 $\int_{t_0}^{t_F} (\delta \dot{x} M \dot{x} + \delta x (-C \dot{x} - Kx + F_{NL}(x, \dot{x}, t)) dt = [\delta x \cdot M \dot{x}]_{t_0}^{t_F}$ 

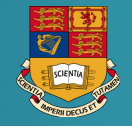

[Context](#page-27-0) [Fourier](#page-33-0) [Finite Element in Time](#page-43-0) [Gibbs phenomenon](#page-50-0) [Librairies](#page-54-0)<br>00 000000000 00

# Time Finite Element Method

Hamilton's Weak Principle:

$$
\int_{t_0}^{t_F} (\delta \mathcal{L} + \delta \mathcal{W}) dt = \left[ \delta q \frac{\delta \mathcal{L}}{\delta \dot{q}} \right]_{t_0}^{t_F}
$$

Generic Dynamical System:

$$
\int_{t_0}^{t_F} (\delta \dot{x} M \dot{x} + \delta x (-C \dot{x} - Kx + F_{NL}(x, \dot{x}, t)) dt = [\delta x \cdot M \dot{x}]_{t_0}^{t_F}
$$

Time Discretisation:  $x(t) = \sum X_i N_i(t)$   $\qquad \dot{x}(t) = \sum X_i \dot{N}_i(t)$ 

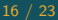

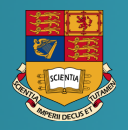

[Context](#page-27-0) [Fourier](#page-33-0) [Finite Element in Time](#page-43-0) [Gibbs phenomenon](#page-50-0) [Librairies](#page-54-0)<br>00 000000000000

# Time Finite Element Method

Hamilton's Weak Principle:

$$
\int_{t_0}^{t_F} (\delta \mathcal{L} + \delta \mathcal{W}) dt = \left[ \delta q \frac{\delta \mathcal{L}}{\delta \dot{q}} \right]_{t_0}^{t_F}
$$

Generic Dynamical System:  $\int_{t_0}^{t_F} (\delta \dot{x} M \dot{x} + \delta x (-C \dot{x} - Kx + F_{NL}(x, \dot{x}, t)) dt = [\delta x \cdot M \dot{x}]_{t_0}^{t_F}$ 

Time Discretisation: 
$$
x(t) = \sum X_i N_i(t) \qquad \dot{x}(t) = \sum X_i \dot{N}_i(t)
$$

Assembled System:

 $\mathbf{A}\hat{\mathbf{X}} = \hat{\mathbf{F}}_{\text{NL}}(X) + \hat{\mathbf{B}}$ 

with:

$$
\textbf{A} = \textbf{M} \otimes \textbf{L}_{2,t} + \textbf{C} \otimes \textbf{L}_{1,t} + \textbf{K} \otimes \textbf{L}_{0,t} \qquad \qquad \text{Same Form as}
$$

HBM:

Galerkin Methods

 $\lim_{\delta t \to 0} (X, t)$  already discretised in time

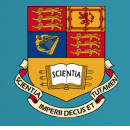

[Context](#page-27-0) [Fourier](#page-33-0) [Finite Element in Time](#page-43-0) [Gibbs phenomenon](#page-50-0) [Librairies](#page-54-0)<br>00 00000000000

# Time Finite Element Method

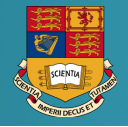

#### Enforcing the periodicity conditions:

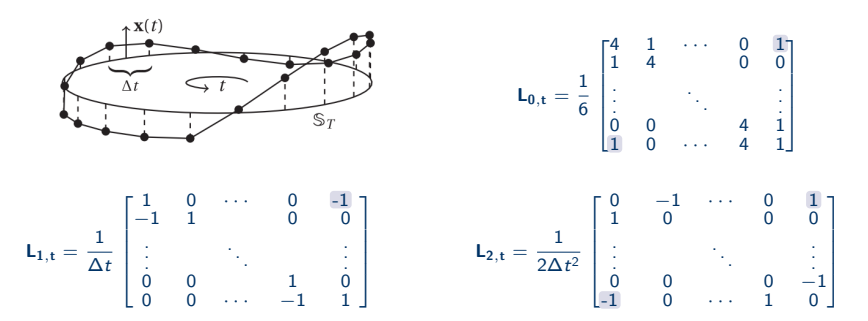

[Context](#page-27-0) [Fourier](#page-33-0) [Finite Element in Time](#page-43-0) [Gibbs phenomenon](#page-50-0) [Librairies](#page-54-0)<br>00 00000000000

# Time Finite Element Method

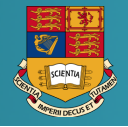

#### Enforcing the periodicity conditions:

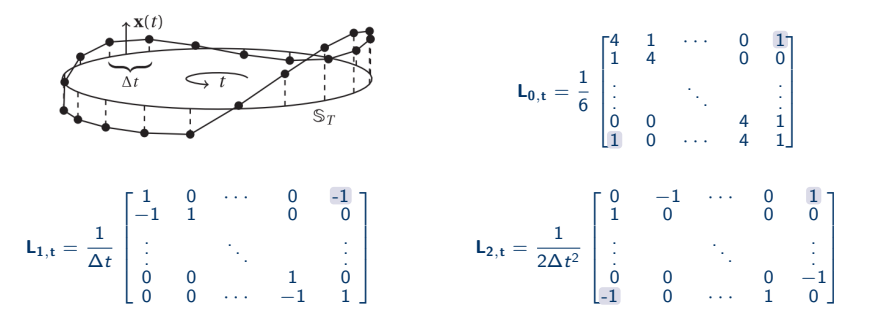

The flux term becomes:

$$
\hat{B} = \{B_0 + B_F, 0, \cdots, 0, 0\} = \{0, \cdots, 0\}
$$

And the algebraic system:

# <span id="page-50-0"></span>Outline

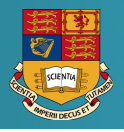

#### [Context](#page-27-0)

[Equation of motion](#page-28-0) **[Strategy](#page-29-0)** 

#### [Fourier Series](#page-33-0) [Galerkin method](#page-34-1) [Collocation](#page-36-0) [Time Spectral Method](#page-38-1)

[Finite Element in Time](#page-43-0) [Time Finite Element Method](#page-44-0)

## [Gibbs phenomenon](#page-50-0)

#### [Librairies](#page-54-0)

# Gibbs phenomenon

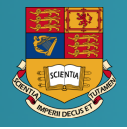

# $\ddot{u} + u + e^{(\alpha(u-1))} = 0$

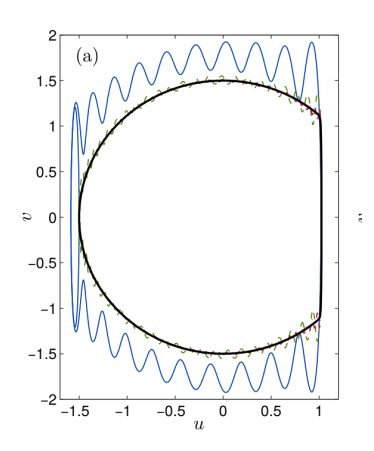

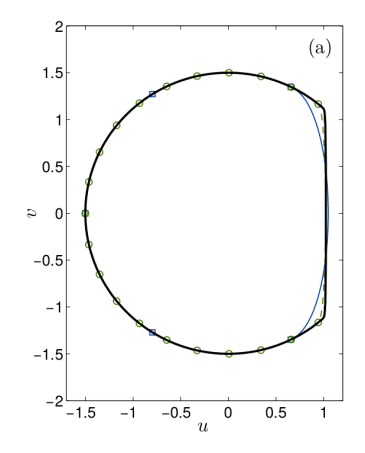

# Gibbs phenomenon

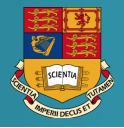

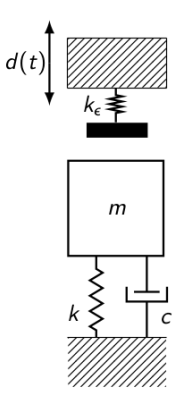

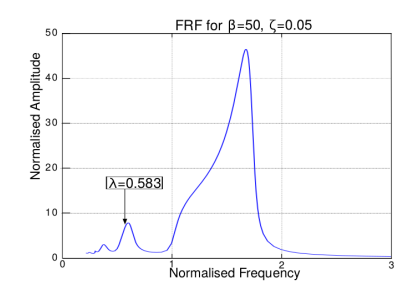

# Gibbs phenomenon

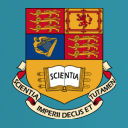

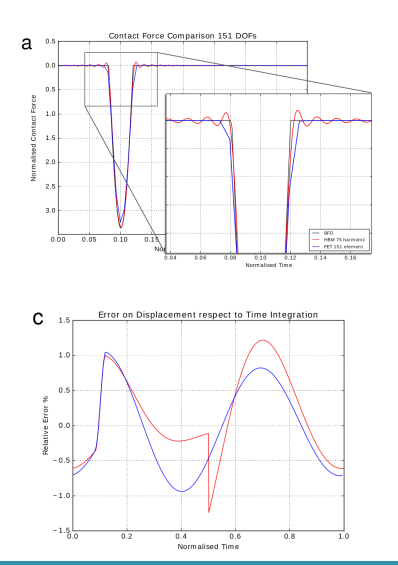

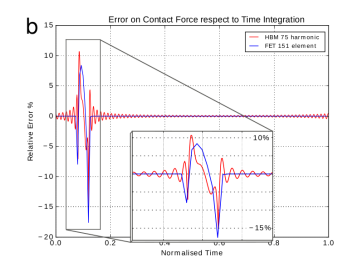

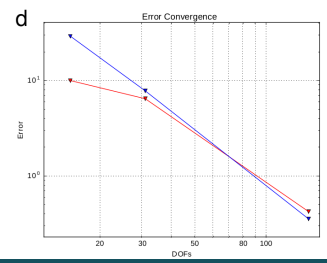

 $01 - 2018$ 

# <span id="page-54-0"></span>**Outline**

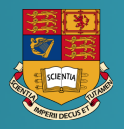

## [Context](#page-27-0)

[Equation of motion](#page-28-0) **[Strategy](#page-29-0)** 

#### [Fourier Series](#page-33-0) [Galerkin method](#page-34-1) [Collocation](#page-36-0) [Time Spectral Method](#page-38-1)

[Finite Element in Time](#page-43-0) [Time Finite Element Method](#page-44-0)

#### [Gibbs phenomenon](#page-50-0)

## [Librairies](#page-54-0)

# Avaialble code

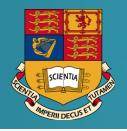

- MANLAB http://manlab.lma.cnrs-mrs.fr/
- PyMAN https://bitbucket.org/vinus23/pyman
- Xyce https://xyce.sandia.gov/
- AUTO http://indy.cs.concordia.ca/auto/
- FE package
	- MSC Nastran 2016 (rotorsynamics and very basic)
	- · cast3m http://www-cast3m.cea.fr/
	- Code Aster (only for Nonlinear Normal Modes)

# <span id="page-56-0"></span>**Imperial College<br>London**

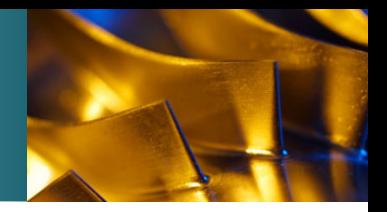

# **Introduction to Continuation Methods**

Loïc Salles

10 January 2018

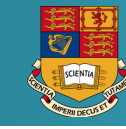

[Context](#page-58-0)

**Outline** 

[Predictor-Corrector methods](#page-66-0)

[Non-Linear solver](#page-75-0)

[Stability Analysis](#page-81-0)

**[Bifurcation](#page-90-0)** 

[High Performance Spectral Continuation Code](#page-103-0)

# <span id="page-58-0"></span>**Outline**

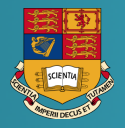

#### [Context](#page-58-0)

[Predictor-Corrector methods](#page-66-0)

[Non-Linear solver](#page-75-0)

[Stability Analysis](#page-81-0)

**[Bifurcation](#page-90-0)** 

[High Performance Spectral Continuation Code](#page-103-0)

# Components of the analysis

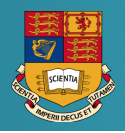

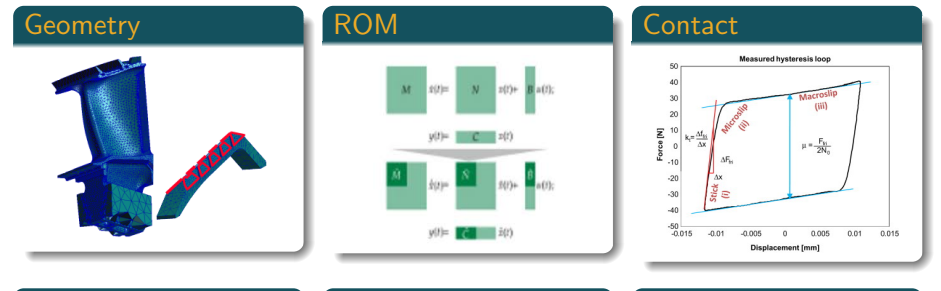

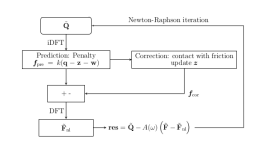

#### HBM-AFT Continuation Validation

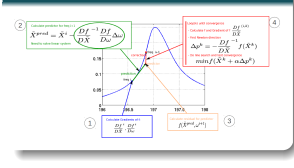

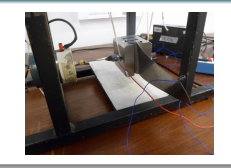

Components of the analysis

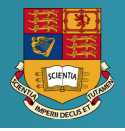

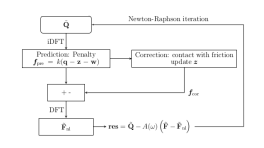

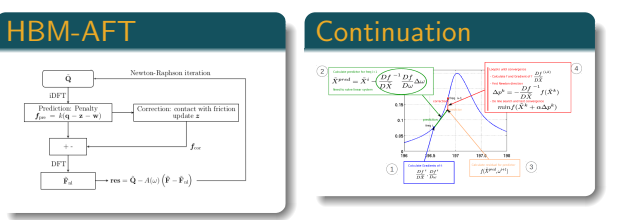

Residual

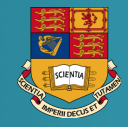

#### Nonlinear system depending on one parameter

<span id="page-61-0"></span>
$$
R(X,\lambda) = 0 \tag{1}
$$

- Newtons method for solving a nonlinear equation [\(1\)](#page-61-0) may not converge if the " initial guess " is not close to a solution.
- The Implicit Function Theorem insure that the path can be followed w.r.t the parameter  $\lambda$ .

# List of methods

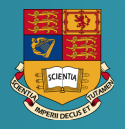

- **Predictor-Corrector Method**
- Asymptotic Numerical Method (MAN)
- **Homotopy Method**
- **•** Cell mapping
- $\bullet$ . . .

**Building a FRF** 

00000000 000000000000

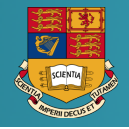

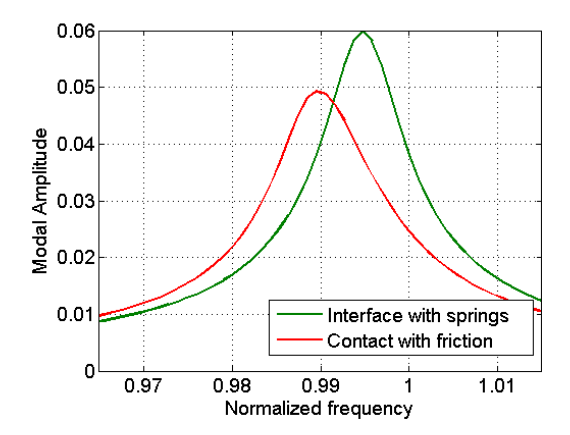

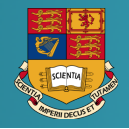

## **Natural Continuation**

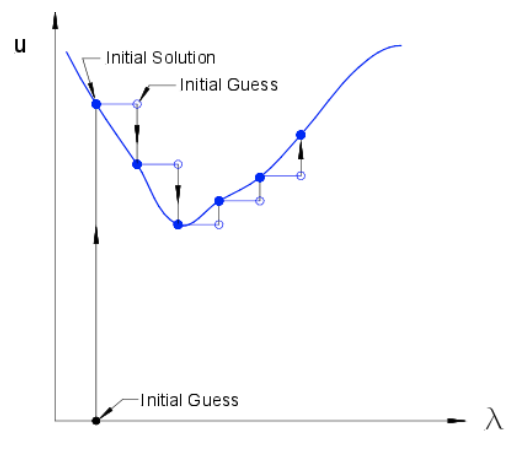

#### https://en.wikipedia.org/wiki/Numerical\_continuation

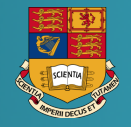

# Building non-linear FRF

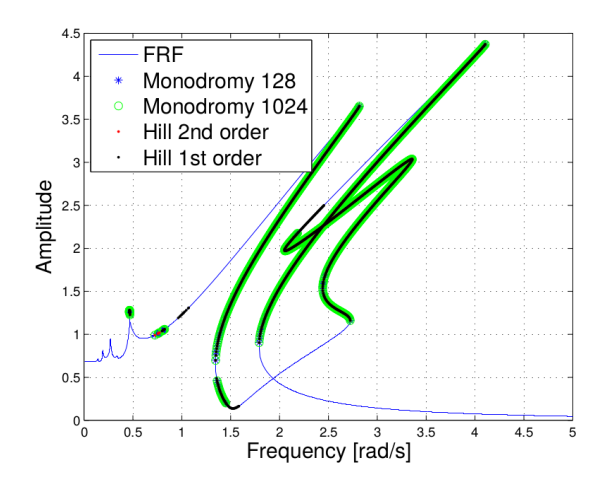

# <span id="page-66-0"></span>**Outline**

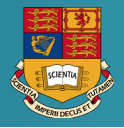

#### [Context](#page-58-0)

#### [Predictor-Corrector methods](#page-66-0)

[Non-Linear solver](#page-75-0)

[Stability Analysis](#page-81-0)

**[Bifurcation](#page-90-0)** 

[High Performance Spectral Continuation Code](#page-103-0)

# Predictors

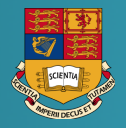

#### • Constant predictor

Loïc Salles

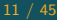

00000000 000000000000

# Predictors

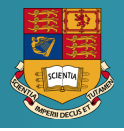

- Constant predictor
- Secant predictor

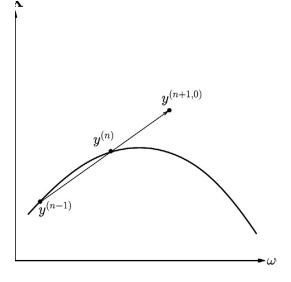

00000000 000000000000

# Predictors

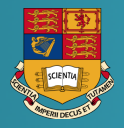

- · Constant predictor
- Secant predictor
- Tangent predictor

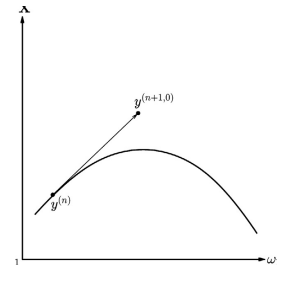

00000000 000000000000

# Predictors

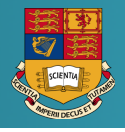

- **o** Constant predictor
- Secant predictor
- Tangent predictor
- High-order predictor: Lagrange interpolation, spline, ...

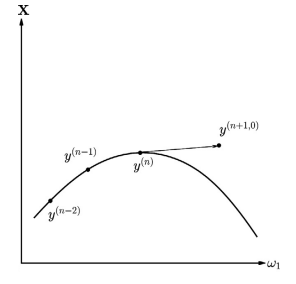

# **Correctors**

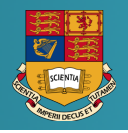

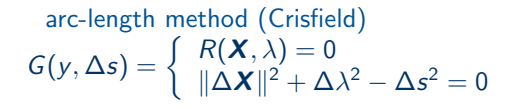

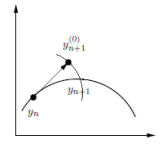
# **Correctors**

arc-length method (Crisfield)  
\n
$$
G(y, \Delta s) = \begin{cases} R(\mathbf{X}, \lambda) = 0 \\ ||\Delta \mathbf{X}||^2 + \Delta \lambda^2 - \Delta s^2 = 0 \end{cases}
$$

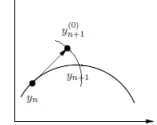

pseudo-arc-length (Riks)

$$
G(y, \Delta s) = \begin{cases} R(\mathbf{X}, \lambda) = 0 \\ D_y R \Delta \mathbf{y} - \Delta s = 0 \end{cases}
$$

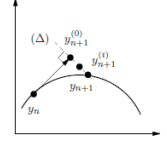

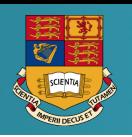

# **Correctors**

arc-length method (Crisfield)  
\n
$$
G(y, \Delta s) = \begin{cases} R(\mathbf{X}, \lambda) = 0 \\ ||\Delta \mathbf{X}||^2 + \Delta \lambda^2 - \Delta s^2 = 0 \end{cases}
$$

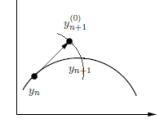

pseudo-arc-length (Riks)

$$
G(y, \Delta s) = \begin{cases} R(\mathbf{X}, \lambda) = 0 \\ D_y R \Delta \mathbf{y} - \Delta s = 0 \end{cases}
$$

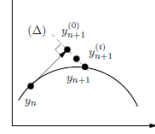

Gauss-Newton (pseudo-inverse, Moore-Penrose, Fried)

$$
y_{n+1}^{j+1} = y_{n+1}^j - D_y R (y_{n+1}^j)^+ R (y_{n+1}^j)
$$

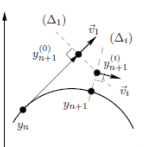

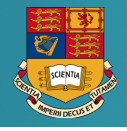

Building a FRF

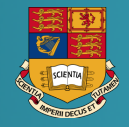

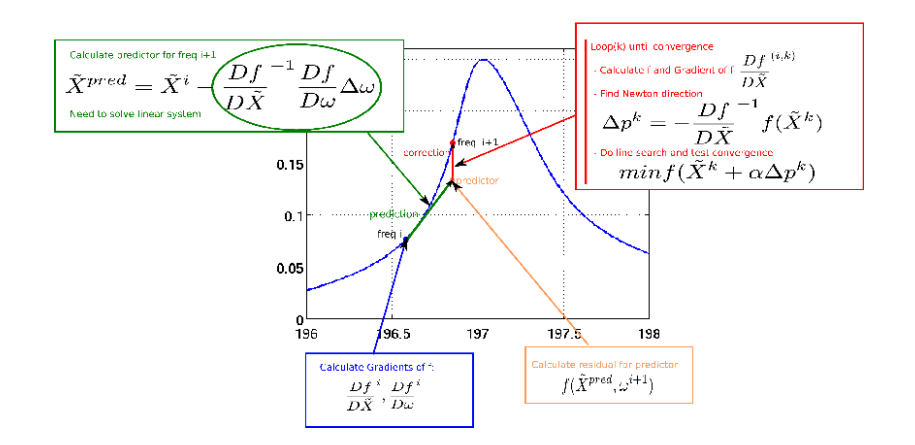

<span id="page-75-0"></span>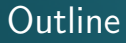

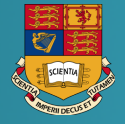

#### [Context](#page-58-0)

#### [Predictor-Corrector methods](#page-66-0)

#### [Non-Linear solver](#page-75-0)

[Stability Analysis](#page-81-0)

**[Bifurcation](#page-90-0)** 

[High Performance Spectral Continuation Code](#page-103-0)

# Non-Linear solver

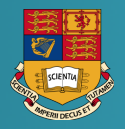

### Newton family

- **1** Newton-Raphson or Newton-Gauss
- <sup>2</sup> Jacobian Free Krylov-Newton
- **3** Quasi-Newton methods
- fixed point methods
	- **4** Over-relaxation method
	- 2 fixed-point/newton technique
	- **3** Latin Method
	- **4** pseudo-time methods

CPU Time

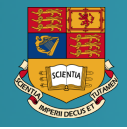

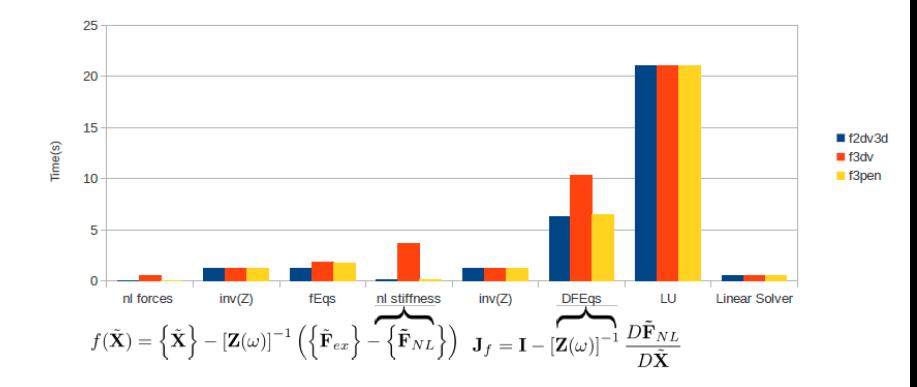

# Linear Solver GMRES

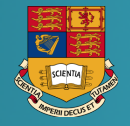

GMRES is used to find Newton direction:

$$
\mathbf{D}_{\mathbf{X}}\mathbf{f}\Delta p^k=-f(\tilde{X}^k)\rightarrow \mathbf{A}u=b
$$

GMRES is bassed on building of Krylov subspace defined by

$$
\mathcal{K}_n = \text{span} \left\{ A, Ab, A^2b, \cdots, A^{n-1}b \right\}
$$

- At each iteration of Newton's solver of each frequency GMRES is initialized by the solution of GMRES solver at the previous iteration of Newton solver
- GMRES(m) with restart each m iteration is chosen to limit memory use

# Comparison of Linear Solver

- 16686 non-linear equations
- Parallel coding with OPENMP
- Use of the Intel MKL Library

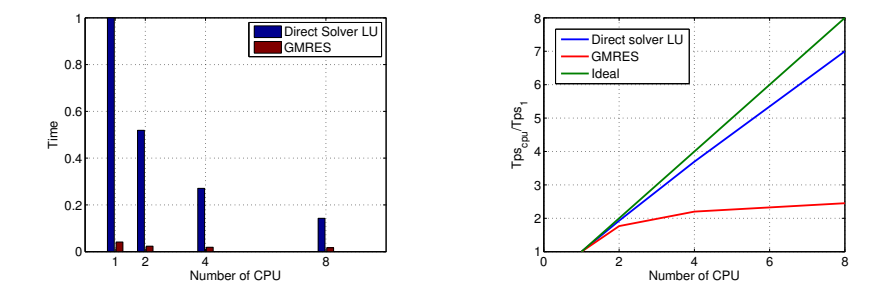

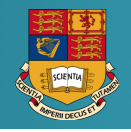

# Forced Response of bladed-disk

- First mode of bending 1F
- harmonic order: 0, 1, 3
- 27810 NL equations
- time: 88 min with 8 cores
- ratio CPU time/wall clock 5.358

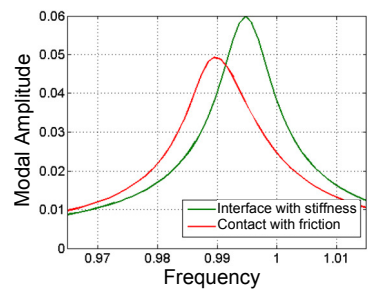

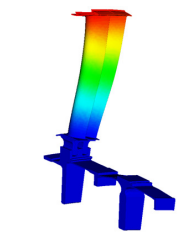

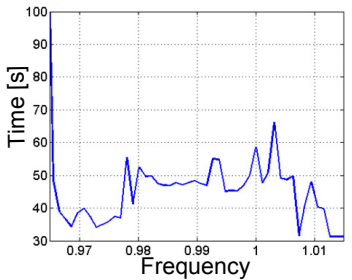

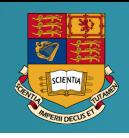

<span id="page-81-0"></span>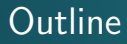

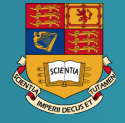

#### [Context](#page-58-0)

- [Predictor-Corrector methods](#page-66-0)
- [Non-Linear solver](#page-75-0)
- [Stability Analysis](#page-81-0)
- **[Bifurcation](#page-90-0)**

[High Performance Spectral Continuation Code](#page-103-0)

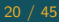

Floquet Theory

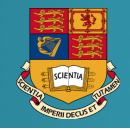

# Floquet Theorem

Floquet proved that the stability of periodic solutions of a dynamical system defined by

 $\dot{\mathbf{x}} = A(t)\mathbf{x}$ 

can be verified, studying the eigenvalues of the monodromy matrix of this system related to the solution  $\mathsf{x}_\mathsf{s}$ , with  $A(t)$  a piecewise continuous periodic function with period  $T$  and defines the state of the stability of solutions.

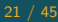

Floquet Theory

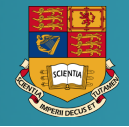

# Definition of a Monodromy Matrix

- $y(t)$  is a small perturbation of the solution  $x_s(t)$ :  $\dot{y} = D_x F y$
- Monodromy matrix  $\Phi: y(t+T) = \Phi y(t)$

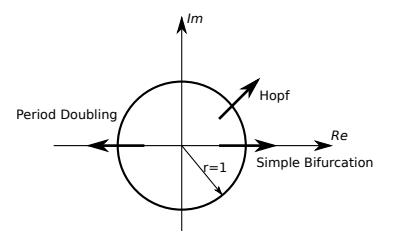

Figure: Bifurcation of unstable periodic solutions

# Calculation of Monodromy Matrix

#### Available methods in time domain

- 2n-pass numerical integration
- Approximation of the matrix exponential
- Runge-Kutta single pass
- Chebyshev polynomials
- Wavelet Galerkin procedure
- **•** Single pass Newmark integration

#### Available methods in frequency domain

- Hill's method (Fourier series)
- Hill's method with a check of eigenvectors

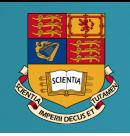

# Comparison of different methods 1/2

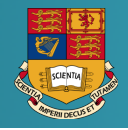

Peletan et al. - A comparison of stability computational methods for periodic solution of nonlinear problems with application to rotordynamics // Nonlinear Dyn (2013) 72:671682

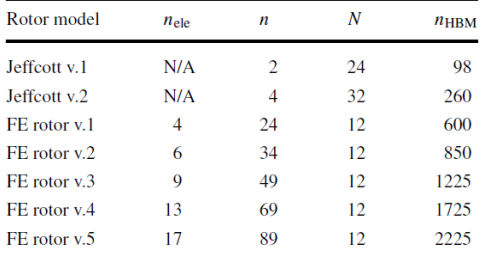

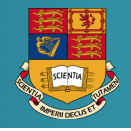

# Comparison of different methods 2/2

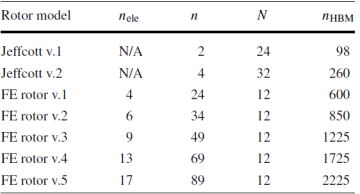

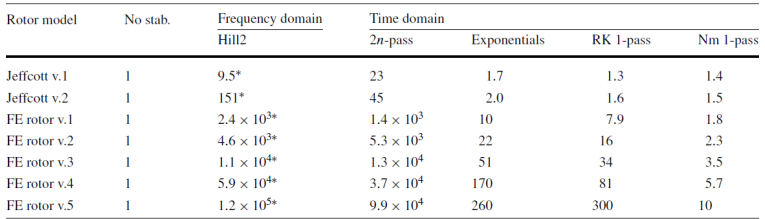

# Single pass Newmark method

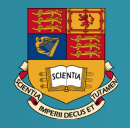

Equation of motion of the perturbed system

 $M\ddot{y} + C(t)\dot{y} + K(t)y = 0$ 

Transition between time steps

$$
\mathbf{Y}_{k+1} = \mathbf{D}_k \mathbf{Y}_k \quad \text{and} \quad \Phi = \prod_k \mathbf{D}_k
$$

Transition matrix

$$
\boldsymbol{D}_k = \boldsymbol{H}_1^{-1} \boldsymbol{H}_0
$$

with

$$
\pmb{H1} = \left[ \begin{array}{cc} \pmb{M} + \beta h^2 \pmb{K}_{k+1} & \beta h^2 \pmb{C}_{k+1} \\ \gamma h \pmb{K}_{k+1} & \pmb{M} + \gamma h \pmb{C}_{k+1} \end{array} \right]
$$

and

$$
H0 = \left[ \begin{array}{cc} M - (\frac{1}{2} - \beta)h^2 K_k & hM - (\frac{1}{2} - \beta)h^2 C_k \\ -(1 - \gamma)hK_k & M - (1 - \gamma)hC_k \end{array} \right]
$$

Duffing model

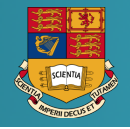

#### Duffing with gyroscopic element

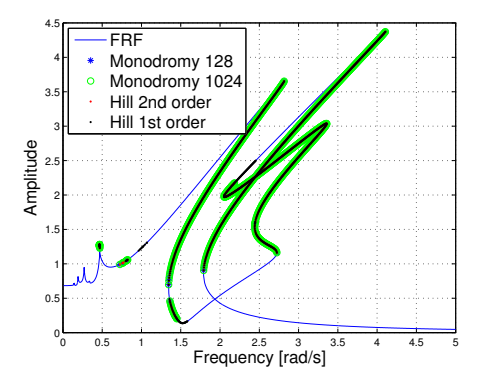

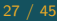

# Elements available in FORSE

#### Available nonlinear elements

- **•** piecewise linear element
- **o** gap element
- gyroscopic elements
- **o** power law elements
- **o** snubber elements
- **•** viscous damper

# <span id="page-90-0"></span>**Outline**

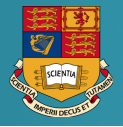

#### [Context](#page-58-0)

- [Predictor-Corrector methods](#page-66-0)
- [Non-Linear solver](#page-75-0)
- [Stability Analysis](#page-81-0)

#### **[Bifurcation](#page-90-0)**

[High Performance Spectral Continuation Code](#page-103-0)

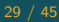

Period Doubling Bifurcation

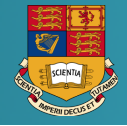

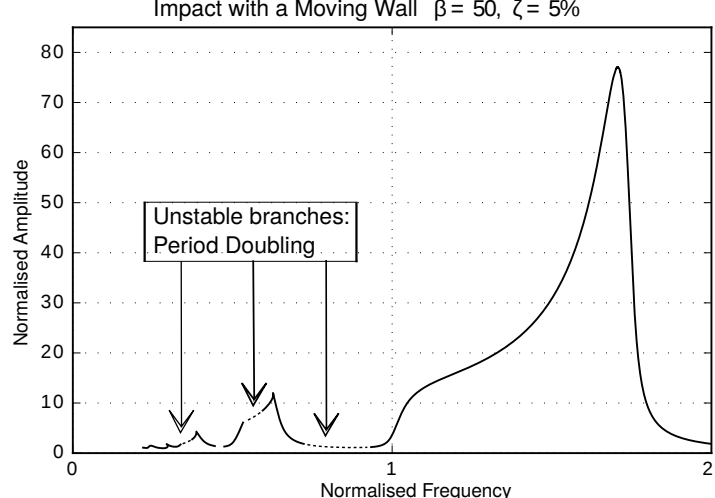

Impact with a Moving Wall  $β = 50$ ,  $ζ = 5%$ 

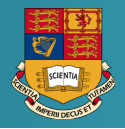

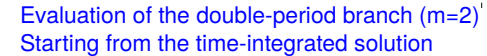

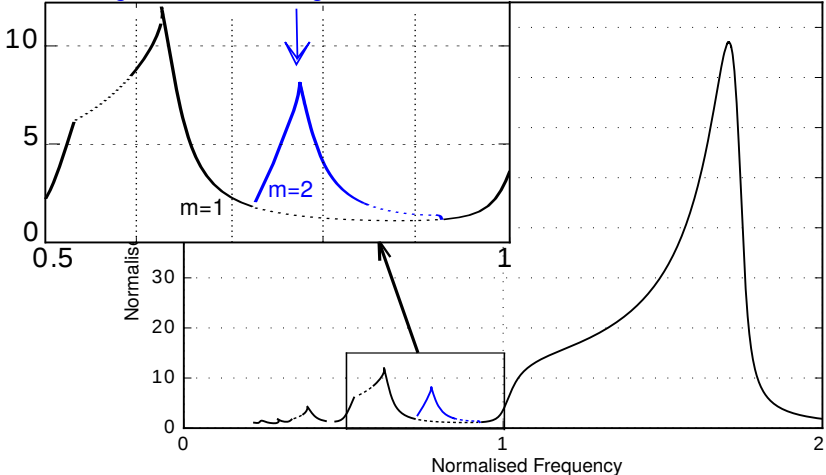

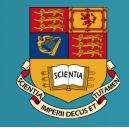

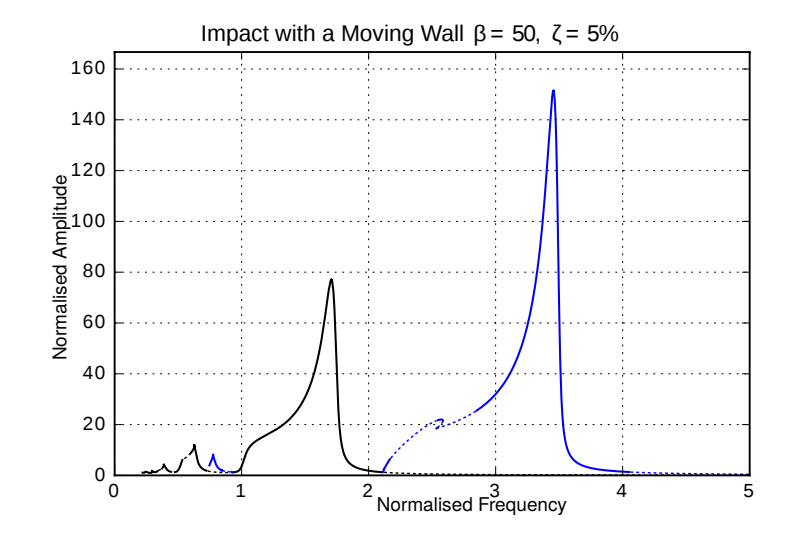

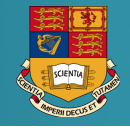

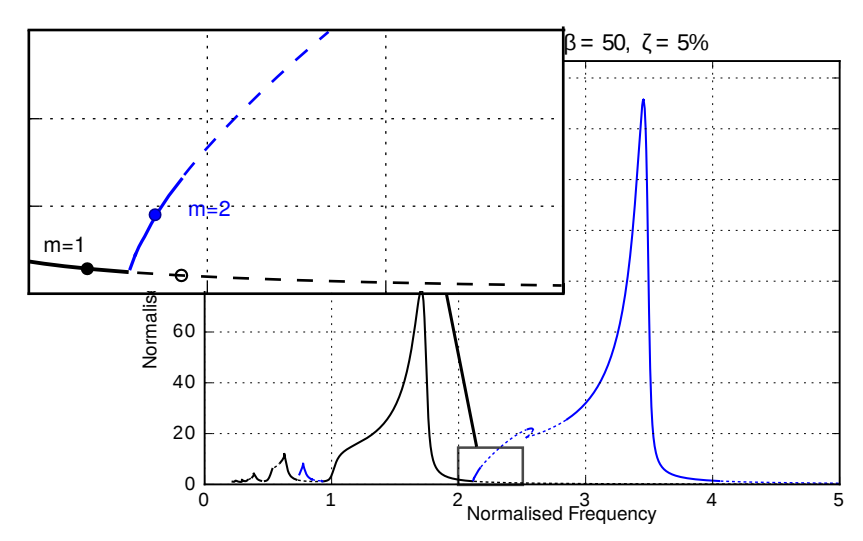

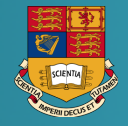

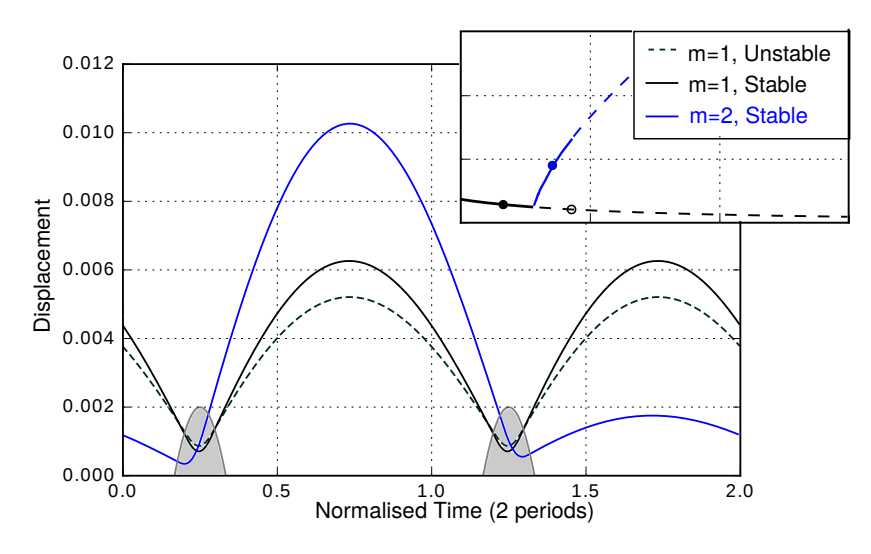

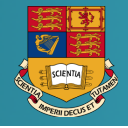

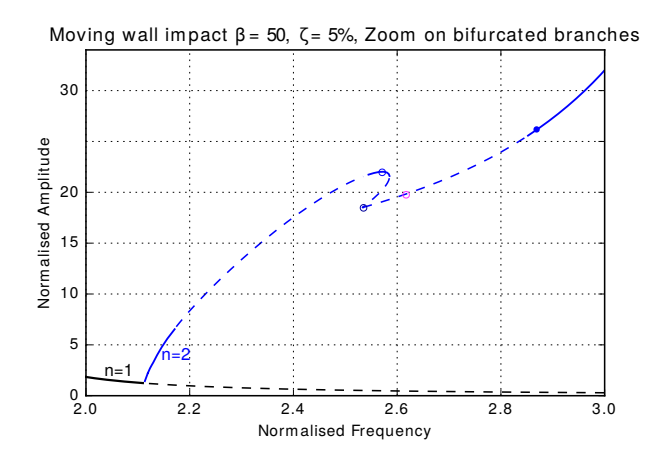

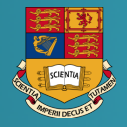

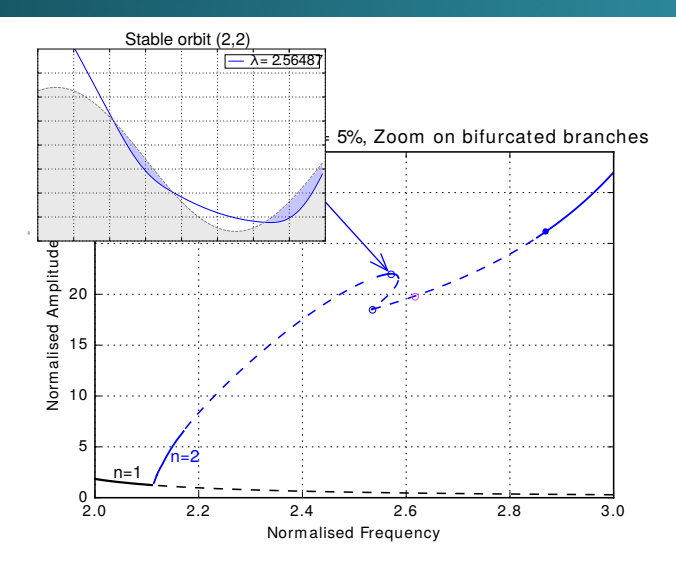

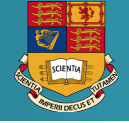

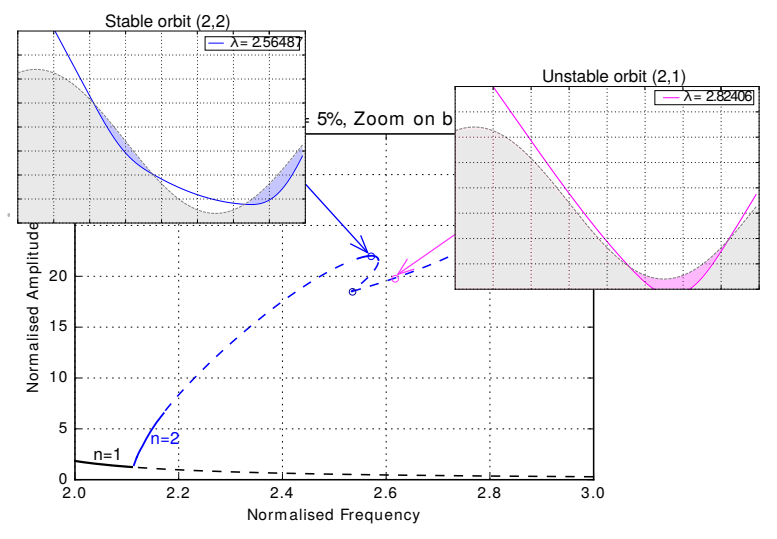

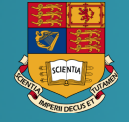

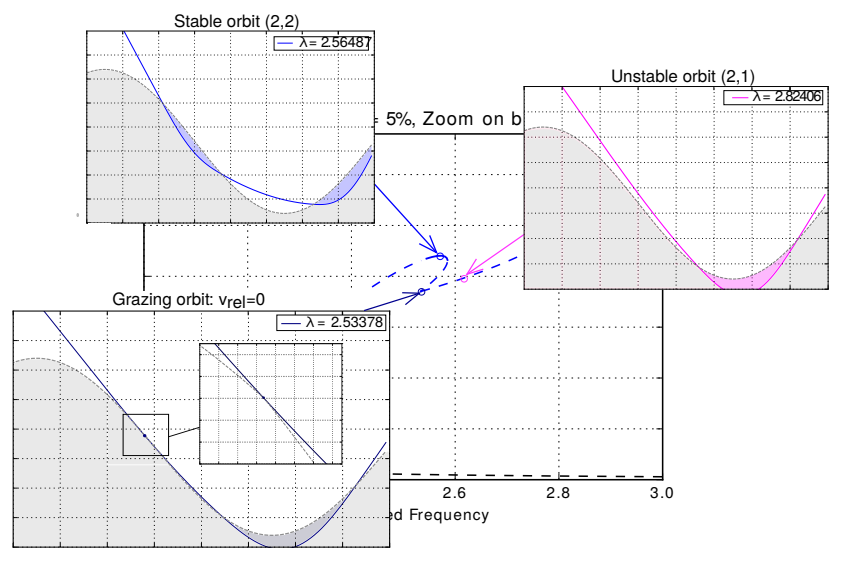

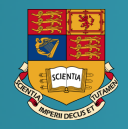

# Stability and Bifurcation of the Impacting System

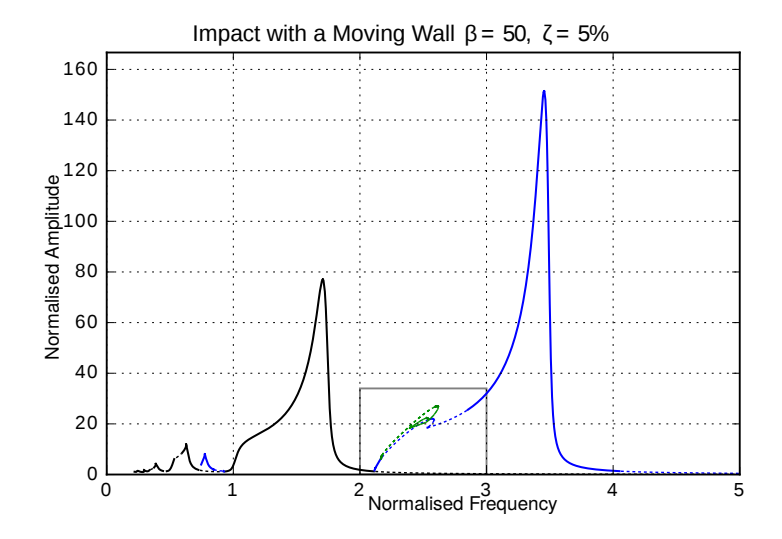

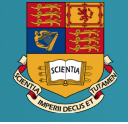

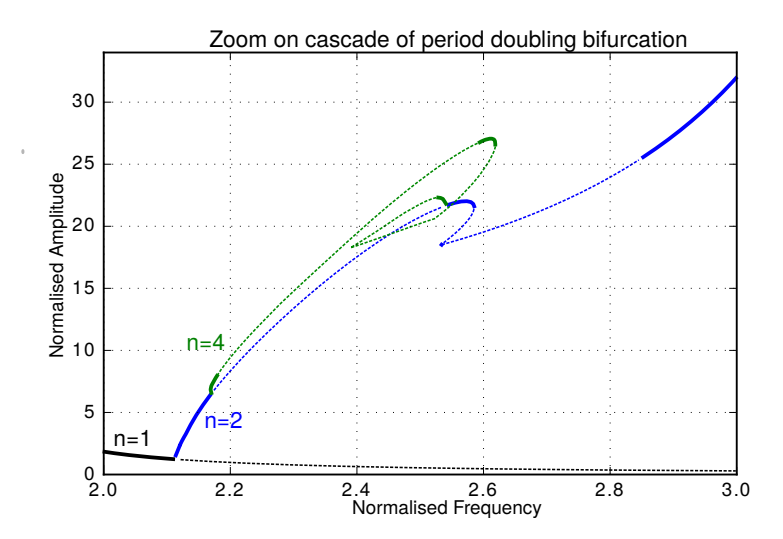

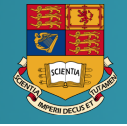

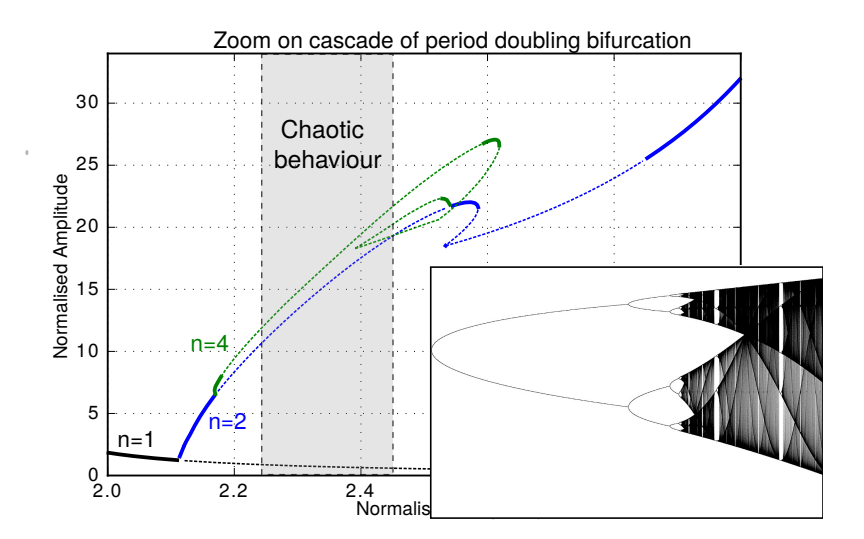

# <span id="page-103-0"></span>**Outline**

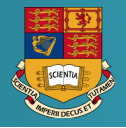

#### [Context](#page-58-0)

- [Predictor-Corrector methods](#page-66-0)
- [Non-Linear solver](#page-75-0)
- [Stability Analysis](#page-81-0)
- **[Bifurcation](#page-90-0)**

#### [High Performance Spectral Continuation Code](#page-103-0)

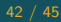

# Main direction

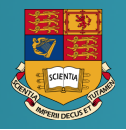

- Parallel Linear Solver
- Parallelization of HBM/AFT
- **Domain Decompositon Methods with ROM**
- Non-linear localization technique with Schur complement technique
- **Parallel Preconditionners**
- **Optimization of the Code**
- New architecture: GPU, Vectorization. . .

# Reference

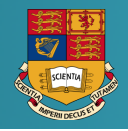

#### References

Malte, K. Salles, L. and Thouverez F. "Vibration prediction of bladed disks coupled by friction joints." Archives of Computational Methods in Engineering. 2017 24(3)

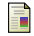

Cardona A.L., Lerusse A.L., Gradin M.I. Fast Fourier nonlinear vibration analysis. Computational Mechanics. 1998 22(2)

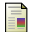

<http://www.scholarpedia.org/article/Bifurcation>

Seydel, R. Practical Bifurcation and Stability Analysis, 2009

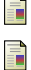

Kuznetsov, Y. Elements of Applied Bifurcation Theory, 2002

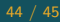

# Reference

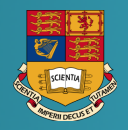

#### References

Malte, K. Salles, L. and Thouverez F. "Vibration prediction of bladed disks coupled by friction joints." Archives of Computational Methods in Engineering. 2017 24(3)

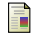

Cardona A.L., Lerusse A.L., Gradin M.I. Fast Fourier nonlinear vibration analysis. Computational Mechanics. 1998 22(2)

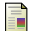

<http://www.scholarpedia.org/article/Bifurcation>

Seydel, R. Practical Bifurcation and Stability Analysis, 2009

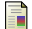

Kuznetsov, Y. Elements of Applied Bifurcation Theory, 2002

#### Librairies

- LOCA <https://trilinos.org/packages/nox-and-loca/>
- Mdultifario <http://multifario.sourceforge.net/>
- Matcont <https://sourceforge.net/projects/matcont/>
- PyDSTool <http://www2.gsu.edu/~matrhc/PyDSTool.htm>

# **Imperial College**<br>London

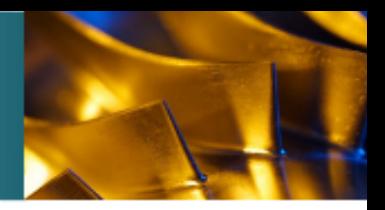

# Introduction to Continuation Methods

Lo¨ıc Salles

10 January 2018